## Verification results with browsers other than Internet Explorer (IE) on firmware version 3.10 or later

This document describes the verification test results about non-Internet Explorer (IE) browser of network disk recorder firmware version V3.10 or later, and it is NOT guaranteed to be compatible with the other function.

## Models :

## WJ-NX400K(/G), WJ-NX300K(/G), WJ-NX200K(/G)

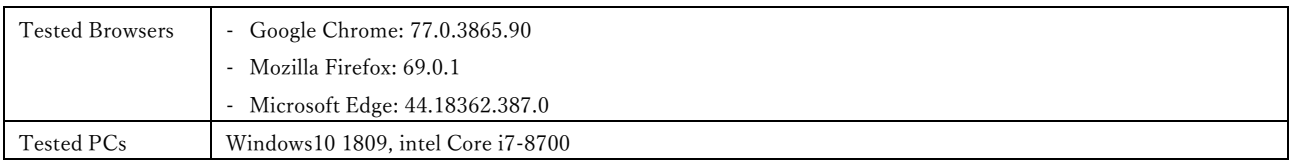

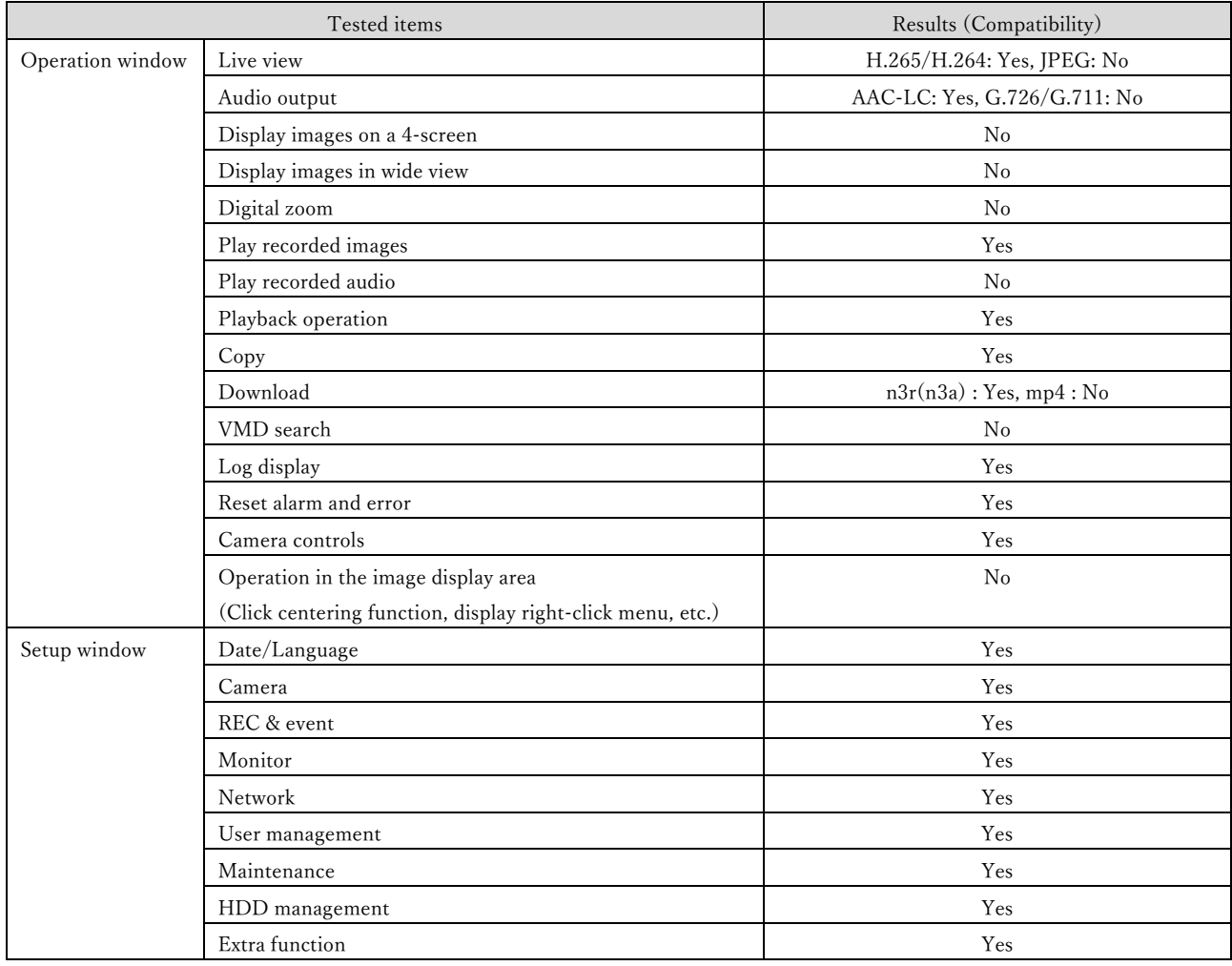

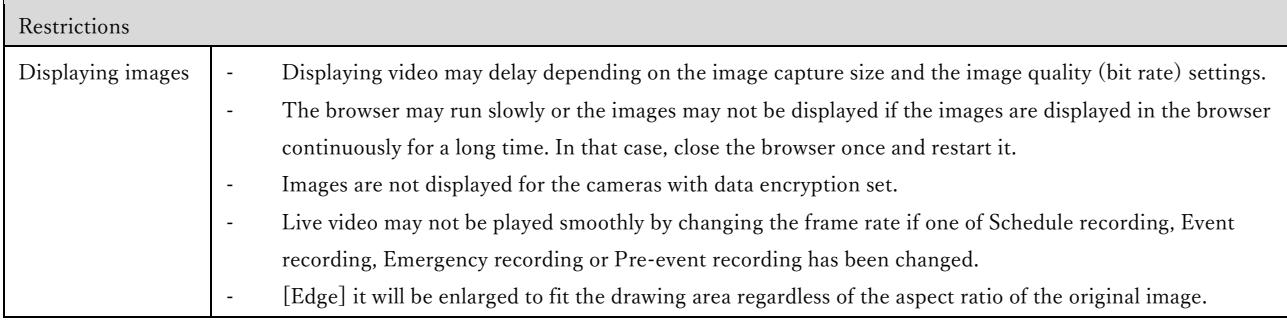

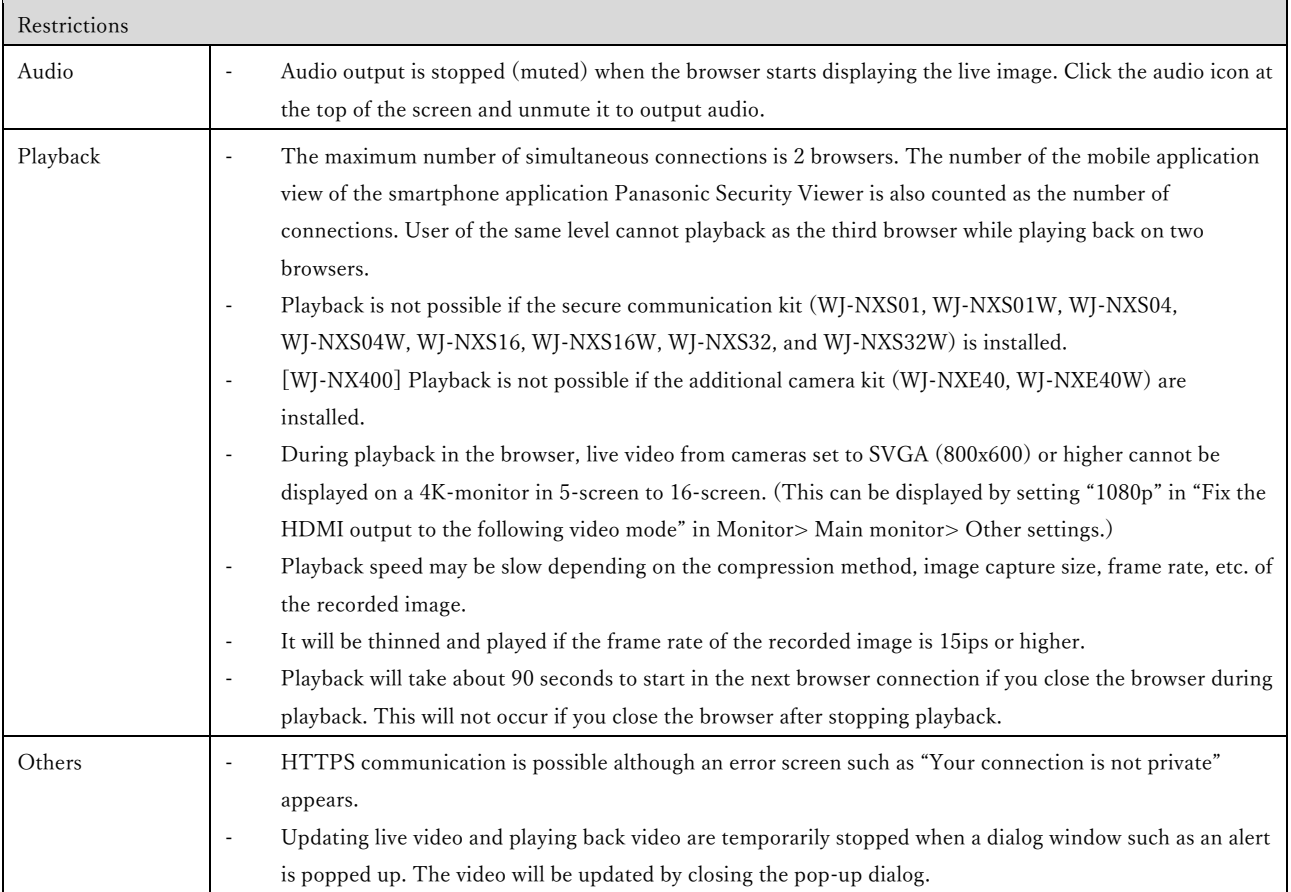